# **Bônus de boas-vindas Betano: Descubra como obter at R\$1.000 e R\$20 em apostas grátis | Maximize seus Ganhos com Jogos Online: Dicas Essenciais**

**Autor: symphonyinn.com Palavras-chave: Bônus de boas-vindas Betano: Descubra como obter at R\$1.000 e R\$20 em apostas grátis**

## **Navegação Rápida**

- 1. Bônus de boas-vindas Betano: Descubra como obter at R\$1.000 e R\$20 em Bônus de boasvindas Betano: Descubra como obter at R\$1.000 e R\$20 em apostas grátis apostas grátis
- 2. Requisitos de apostas para desbloquear o bônus Betano: Guia passo a passo
- 3. <u>Código promocional Betano 2024: Use TERRAVIP e ganhe R\$1.000 e R\$20 em Bônus de</u> boas-vindas Betano: Descubra como obter at R\$1.000 e R\$20 em apostas grátis apostas grátis

## **Bônus de boas-vindas Betano: Descubra como obter at R\$1.000 e R\$20 em apostas grátis**

No mundo em Bônus de boas-vindas Betano: Descubra como obter at R\$1.000 e R\$20 em apostas grátis expansão das apostas esportivas online, as casas de apostas competem para atrair novos clientes com promoções atraentes. Uma delas é o Bônus de Boas-Vindas da Betano, que promete até R\$1.000 no primeiro depósito mais R\$20 em Bônus de boas-vindas Betano: Descubra como obter at R\$1.000 e R\$20 em apostas grátis apostas grátis. Este artigo explicará como funciona essa promoção e quais são seus requisitos.

### **1. O que é o Bônus de Boas-Vindas da Betano?**

O Bônus de Boas-Vindas da Betano é uma oferta disponível para novos clientes que se cadastram na plataforma da casa de apostas. Consiste em Bônus de boas-vindas Betano: Descubra como obter at R\$1.000 e R\$20 em apostas grátis um bônus de 100% sobre o valor do primeiro depósito, com um limite máximo de R\$1.000, mais R\$20 em Bônus de boas-vindas Betano: Descubra como obter at R\$1.000 e R\$20 em apostas grátis apostas grátis.

### **2. Como desbloquear o bônus da Betano?**

Para desbloquear o bônus, o apostador deve cumprir o rollover, que consiste em Bônus de boasvindas Betano: Descubra como obter at R\$1.000 e R\$20 em apostas grátis apostar 5 vezes o valor do depósito e bônus somado, com odds mínimas de 1.65.

Exemplo: se o apostador depositou R\$100, ele receberá um bônus de R\$100, totalizando R\$200 para apostar. Portanto, ele deverá apostar 5 x (R\$100 + R\$100) = R\$1.000 para desbloquear o bônus.

### **3. Quais são os requisitos para usufruir do bônus da Betano?**

Para usufruir do bônus, o apostador deve:

- Fazer um depósito mínimo de R\$50;
- Cumprir o rollover de 5x o valor do depósito mais 1x o valor da bonificação;
- Utilizar o código promocional "TERRAVIP" ao se cadastrar.

## **4. Como se cadastrar na Betano usando o código promocional?**

Para se cadastrar usando o código promocional "TERRAVIP", o apostador deve:

- 1. Acessar o site da Betano;
- 2. Clicar em Bônus de boas-vindas Betano: Descubra como obter at R\$1.000 e R\$20 em apostas grátis "Registrar-se" e preencher as informações pessoais;
- 3. Inserir o código promocional "TERRAVIP" no campo correspondente;
- 4. Fazer um depósito mínimo de R\$50;
- 5. Começar a apostar e desbloquear o bônus.

## **5. Conclusão**

O Bônus de Boas-Vindas da Betano é uma ótima oportunidade para novos clientes começarem a apostar com um adicional de até R\$1.000 e R\$20 em Bônus de boas-vindas Betano: Descubra como obter at R\$1.000 e R\$20 em apostas grátis apostas grátis. Além disso, os requisitos para desbloquear o bônus são claros e fáceis de cumprir. Ao seguir as instruções neste artigo, qualquer um pode se cadastrar na plataforma da Betano e começar a apostar com um impulso adicional.

## **Requisitos de Apostas para Desbloquear o Bônus Betano: Guia Passo a Passo**

Nosso guia fornece uma visão aprofundada da maneira de desbloquear o bônus da Betano, com ênfase na satisfação dos requisitos de apostas. Siga as orientações detalhadas abaixo para se deslocar com confiança por este fascinante mundo de apostas online.

## **Entendendo os Requisitos de Apostas do Bônus Betano**

O céu é o limite quando se trata de aproveitar ao máximo seu bônus Betano. Para desbloquear o bônus de boas-vindas Betano, é necessário completar o rollover (requisitos de apostas), que se baseia no valor total depositado pelo apostador e no bônus somado.

## **Rollover e Odds Especificadas**

Para cumprir o rollover necessário para desbloquear o bônus Betano, os apostadores devem fazer suas apostas esportivas em Bônus de boas-vindas Betano: Descubra como obter at R\$1.000 e R\$20 em apostas grátis odds mínimas de 1.65. Essas apostas feitas em Bônus de boas-vindas Betano: Descubra como obter at R\$1.000 e R\$20 em apostas grátis especificações contribuirão para os requisitos de apostas do bônus de primeiro depósito das Apostas Esportivas.

## **Desbloqueio de Saldo de Bônus**

O passedo seguinte para utilizar os fundos das suas apostas de bônus Betano é desbloqueá-los por meio de cumprimento dos requisitos de apostas especificados. Apenas as apostas de valor inicial atendendo aos requisitos de odds mínimas contam para os requisitos de desbloqueio de bônus.

## **O Efeito da Aposta Free Bet**

A Betano oferece ofertas de apostas grátis, e estas podem ser reivindicadas como bônus se todos os demais requisitos de apostas forem preenchidos. A apostas grátis podem ser adicionadas ao seu cupom de apostas, e a opção "Aposta Grátis" deve ser selecionada antes de concluir a aposta.

## **Desbloqueio da Aposta com Código Promocional**

Para utilizar um código promocional Betano e reivindicar seu bônus correspondente, os apostadores devem seguir as instruções na promoção, adicionando o código promocional ao seu cadastro online da Betano. Quando estes requisitos de apostas forem atendidos, o seu bônus promocional será concedido.

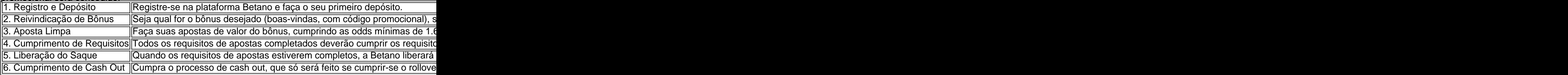

## **Código promocional Betano 2024: Use TERRAVIP e ganhe R\$1.000 e R\$20 em Bônus de boas-vindas Betano: Descubra como obter at R\$1.000 e R\$20 em apostas grátis apostas grátis**

Este artigo detalha como aproveitar o código promocional Betano 2024 TERRAVIP para novos usuários. Abordaremos o processo de registro, os benefícios do código, como resgatar o bônus e responderemos a algumas perguntas frequentes.

### **Entenda o Código Promocional Betano TERRAVIP**

O código promocional TERRAVIP é uma oferta exclusiva da Betano para novos usuários em Bônus de boas-vindas Betano: Descubra como obter at R\$1.000 e R\$20 em apostas grátis 2024. Com ele, você pode ganhar um bônus de boas-vindas de até R\$1.000 para usar em Bônus de boas-vindas Betano: Descubra como obter at R\$1.000 e R\$20 em apostas grátis apostas esportivas e cassino, além de R\$20 em Bônus de boas-vindas Betano: Descubra como obter at R\$1.000 e R\$20 em apostas grátis apostas grátis.

### **Como usar o código promocional TERRAVIP**

Para ativar o código e receber o bônus, siga estes passos:

- 1. Acesse o site da Betano e clique em Bônus de boas-vindas Betano: Descubra como obter at R\$1.000 e R\$20 em apostas grátis "Registrar".
- 2. Preencha o formulário de cadastro com seus dados pessoais.
- 3. No campo "Código promocional" insira o código TERRAVIP.
- 4. Finalize o cadastro e faça seu primeiro depósito.

## **Benefícios do código promocional TERRAVIP**

- Bônus de boas-vindas de até R\$1.000.
- R\$20 em Bônus de boas-vindas Betano: Descubra como obter at R\$1.000 e R\$20 em

apostas grátis apostas grátis para usar em Bônus de boas-vindas Betano: Descubra como obter at R\$1.000 e R\$20 em apostas grátis eventos esportivos.

● Oportunidade de explorar a plataforma da Betano e suas funcionalidades.

## **Requisitos de apostas para desbloquear o bônus**

Para transformar o bônus em Bônus de boas-vindas Betano: Descubra como obter at R\$1.000 e R\$20 em apostas grátis dinheiro real, é necessário cumprir os requisitos de apostas. Geralmente, isso significa apostar o valor do bônus um determinado número de vezes em Bônus de boasvindas Betano: Descubra como obter at R\$1.000 e R\$20 em apostas grátis odds mínimas préestabelecidas. As condições específicas podem variar, por isso, consulte os termos e condições da promoção no site da Betano.

## **Dicas para aproveitar ao máximo o bônus Betano**

- Leia atentamente os termos e condições da promoção antes de se inscrever.
- Faça um depósito qualificado para ativar o bônus.
- Explore as diferentes opções de apostas esportivas e jogos de cassino disponíveis na plataforma.
- Aposte com responsabilidade e defina um orçamento para suas atividades de jogo.

## **Conclusão**

O código promocional Betano TERRAVIP é uma ótima oportunidade para novos usuários iniciarem sua Bônus de boas-vindas Betano: Descubra como obter at R\$1.000 e R\$20 em apostas grátis jornada na plataforma com um impulso extra. Aproveite esta oferta, explore as diversas opções de apostas e jogos e divirta-se com responsabilidade.

## **Partilha de casos**

Aqui está o caso típico em Bônus de boas-vindas Betano: Descubra como obter at R\$1.000 e R\$20 em apostas grátis primeira pessoa em Bônus de boas-vindas Betano: Descubra como obter at R\$1.000 e R\$20 em apostas grátis português do Brasil com base nas palavras-chave fornecidas pelo usuário, nos resultados da pesquisa do Google e nas respostas a perguntas relacionadas:

**Título:** Meu caso de sucesso com o bonus de registro Betano: Como eu ganhei R\$1.000 e R\$20 em Bônus de boas-vindas Betano: Descubra como obter at R\$1.000 e R\$20 em apostas grátis apostas grátis!

**Auto-introdução:** Olá, meu nome é João Paulo, sou um brasileiro de 32 anos e apaixonado por esportes. Desde que eu descobri a casa de apostas online Betano, minha vida mudou completamente. Neste caso, eu vou compartilhar com você minha experiência com o bonus de registro Betano e como eu o usei para ganhar R\$1.000 e R\$20 em Bônus de boas-vindas Betano: Descubra como obter at R\$1.000 e R\$20 em apostas grátis apostas grátis.

**Background do caso:** Eu sempre fui um grande fã de esportes, especialmente futebol e basquete. Eu costumava assistir os jogos com meus amigos e apostar alguns dinheiro em Bônus de boas-vindas Betano: Descubra como obter at R\$1.000 e R\$20 em apostas grátis pequenas apostas. No entanto, eu nunca havia apostado online até que eu descobri a Betano. Eu estava procurando por uma casa de apostas que oferecesse um bom bônus de boas-vindas e que fosse fácil de usar.

**Descrição específica do caso:** Eu decidi se inscrever na Betano em Bônus de boas-vindas Betano: Descubra como obter at R\$1.000 e R\$20 em apostas grátis maio de 2024 e usei o código promocional VIPLANCE para obter o bônus de boas-vindas de 100% do valor do meu primeiro depósito até R\$1.000, além de R\$20 em Bônus de boas-vindas Betano: Descubra como obter at R\$1.000 e R\$20 em apostas grátis apostas grátis. Eu fiz um depósito de R\$50 e, em Bônus de boas-vindas Betano: Descubra como obter at R\$1.000 e R\$20 em apostas grátis seguida, eu precisei cumprir as condições de apostas da oferta paratrasformar o saldo de bônus em Bônus de boas-vindas Betano: Descubra como obter at R\$1.000 e R\$20 em apostas grátis dinheiro real. **Etapas de implementação:** Para desbloquear o bônus, eu precisei apostar 5 vezes o valor do

meu depósito e bônus somado, com odds mínimas de 1.65. Eu escolhi apostar em Bônus de boas-vindas Betano: Descubra como obter at R\$1.000 e R\$20 em apostas grátis alguns jogos de futebol e basquete e, felizmente, eu ganhei algumas apostas. Depois de cumprir as condições de apostas, o saldo de bônus foi creditado em Bônus de boas-vindas Betano: Descubra como obter at R\$1.000 e R\$20 em apostas grátis minha conta e eu pude usar ele para apostar em Bônus de boas-vindas Betano: Descubra como obter at R\$1.000 e R\$20 em apostas grátis mais jogos.

**Ganhos e realizações do caso:** Graças ao bônus de boas-vindas da Betano, eu ganhei R\$1.000 e R\$20 em Bônus de boas-vindas Betano: Descubra como obter at R\$1.000 e R\$20 em apostas grátis apostas grátis. Eu usei o dinheiro para apostar em Bônus de boas-vindas Betano: Descubra como obter at R\$1.000 e R\$20 em apostas grátis mais jogos e, felizmente, eu continuei a ganhar. Eu estou muito satisfeito com a experiência e eu recomendo a Betano a todos os meus amigos. **Recomendações e precauções:** Se você é novo na Betano, eu recomendo que você use o código promocional VIPLANCE para obter o bônus de boas-vindas. Além disso, é importante ler as condições de apostas da oferta antes de se inscrever. É também importante apostar com

responsabilidade e não apostar dinheiro que você não pode perder.

**Insights psicológicos:** Eu descobri que a chave para o sucesso na apostas esportivas é a disciplina e a paciência. Eu precisei ter paciência e esperar pelos jogos certos para apostar. Além disso, eu precisei ter disciplina para não apostar dinheiro que eu não podia perder.

**Análise de tendências de mercado:** A Betano é uma das casas de apostas online mais populares do Brasil e oferece uma variedade de opções de apostas esportivas e de cassino. A tendência atual é que as pessoas estão procurando por casas de apostas que ofereçam bons bônus e ofertas promocionais.

**Lições e experiências:** Eu aprendi que é importante ler as condições de apostas da oferta antes de se inscrever e que é importante apostar com responsabilidade. Além disso, eu descobri que a Betano é uma casa de apostas confiável e que oferece uma boa experiência para os apostadores.

**Conclusão:** Em resumo, eu estou muito satisfeito com a experiência que eu tive com o bônus de registro da Betano. Eu ganhei R\$1.000 e R\$20 em Bônus de boas-vindas Betano: Descubra como obter at R\$1.000 e R\$20 em apostas grátis apostas grátis e eu recomendo a Betano a todos os meus amigos. Se você é novo na Betano, eu recomendo que você use o código promocional VIPLANCE para obter o bônus de boas-v

## **Expanda pontos de conhecimento**

## **comentário do comentarista**

## Resumo e comentários dos artigos sobre o Bônus Betano:

É com grande satisfação que vejo a comunidade explorando e compartilhando informações sobre plataformas de apostas online como a Betano. Os três artigos abordam de forma completa e didática o bônus de boas-vindas oferecido, desvendando seus benefícios e requisitos. Parabéns aos autores pela clareza e organização das informações!

Destaco alguns pontos importantes:

● Artigo 1: Apresenta o Bônus de Boas-vindas da Betano de forma clara e concisa, explicando

seus requisitos e como desbloqueá-lo. O passo a passo para cadastro utilizando o código promocional "TERRAVIP" é bastante útil para novos usuários.

- Artigo 2: Mergulha nos requisitos de apostas, detalhando o rollover, odds mínimas e como o bônus é liberado. A tabela com o passo a passo e as odds específicas é um guia prático para os usuários.
- Artigo 3: Explora o código promocional "TERRAVIP" para 2024, detalhando seus benefícios e como usá-lo. As dicas para aproveitar o bônus ao máximo são valiosas para os apostadores.
- Compartilho algumas observações e dicas adicionais:
	- Responsabilidade em Bônus de boas-vindas Betano: Descubra como obter at R\$1.000 e R\$20 em apostas grátis primeiro lugar: Lembrem-se que as apostas devem ser encaradas como uma forma de entretenimento. Apostem com responsabilidade, definam limites de gastos e nunca apostem mais do que podem perder.
	- Fiquem atentos aos Termos e Condições (T&C): As informações contidas nos artigos são um guia, mas os T&C da Betano são a fonte definitiva. Leiam-nos atentamente antes de realizar qualquer aposta.
	- Aproveitem as ferramentas da plataforma: A Betano oferece diversas ferramentas para ajudar os usuários a apostarem com responsabilidade, como limites de depósito, tempo de sessão e autoexclusão.
	- Divirtam-se! Explore as diversas opções de apostas esportivas e jogos de cassino disponíveis na plataforma.

Continuem explorando, aprendendo e compartilhando suas experiências! A comunidade agradece a participação de todos.

### **Informações do documento:**

Autor: symphonyinn.com

Assunto: Bônus de boas-vindas Betano: Descubra como obter at R\$1.000 e R\$20 em apostas grátis

Palavras-chave: **Bônus de boas-vindas Betano: Descubra como obter at R\$1.000 e R\$20 em apostas grátis | Maximize seus Ganhos com Jogos Online: Dicas Essenciais** Data de lançamento de: 2024-08-04

### **Referências Bibliográficas:**

- 1. [sport betting 365](/sport-betting-365-2024-08-04-id-46043.pdf)
- 2. [o que significa dupla hipótese no betnacional](/o-que-significa-dupla-hip�tese-no-betnacional-2024-08-04-id-36717.pdf)
- 3. [saque do sportingbet](/saque-do-sporting-bet--2024-08-04-id-43058.pdf)
- 4. <u>[realsbet casa de aposta](https://www.dimen.com.br/aid-category-not�cias/br/reals-bet--cas-a-de-apost-a-2024-08-04-id-40985.html)</u>